## , tushu007.com

 $<<$  and  $>$   $>>$ 

 $<<$ 

- 13 ISBN 9787121149702
- 10 ISBN 7121149702

出版时间:2011-11

页数:300

PDF

更多资源请访问:http://www.tushu007.com

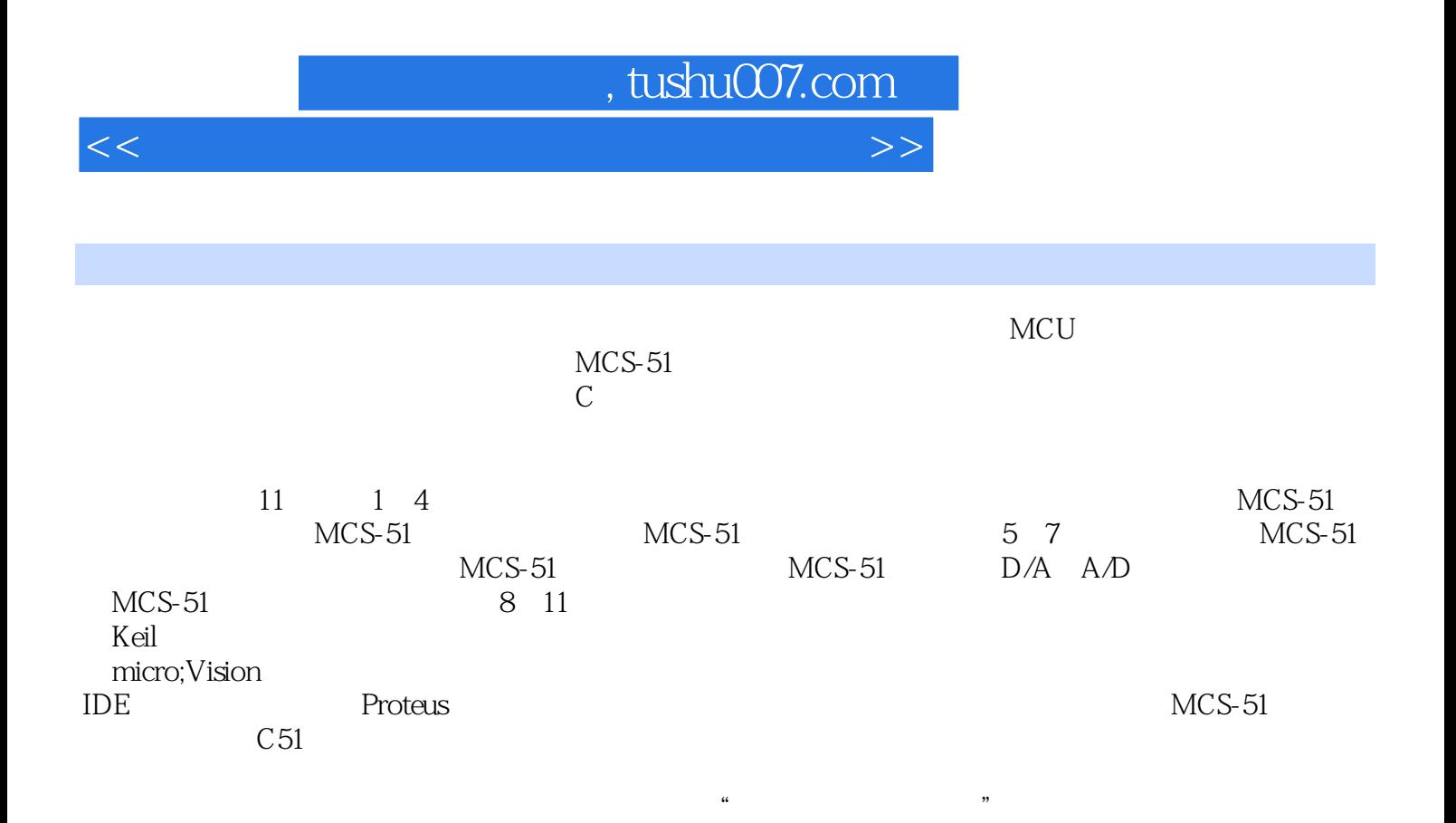

## , tushu007.com

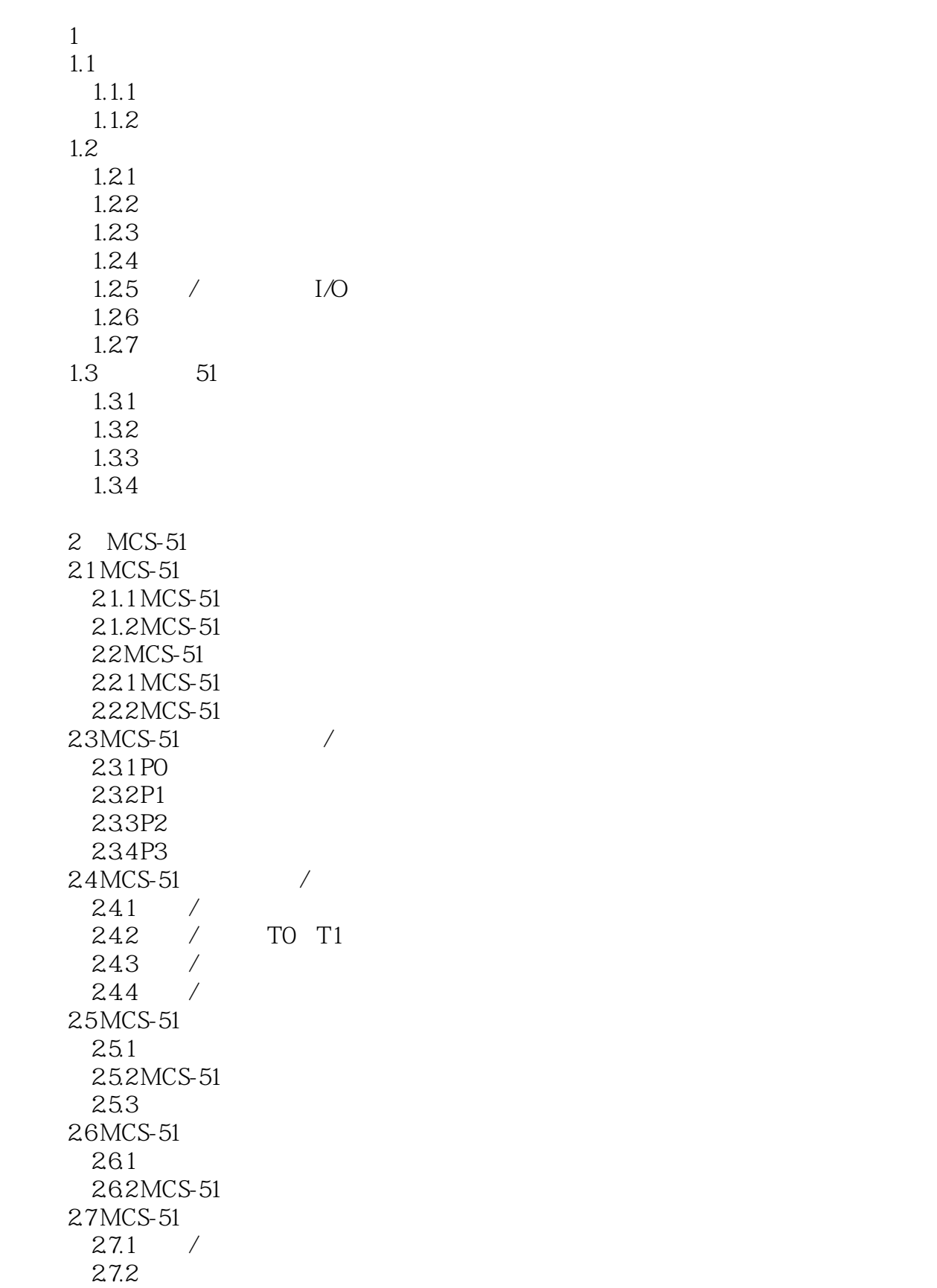

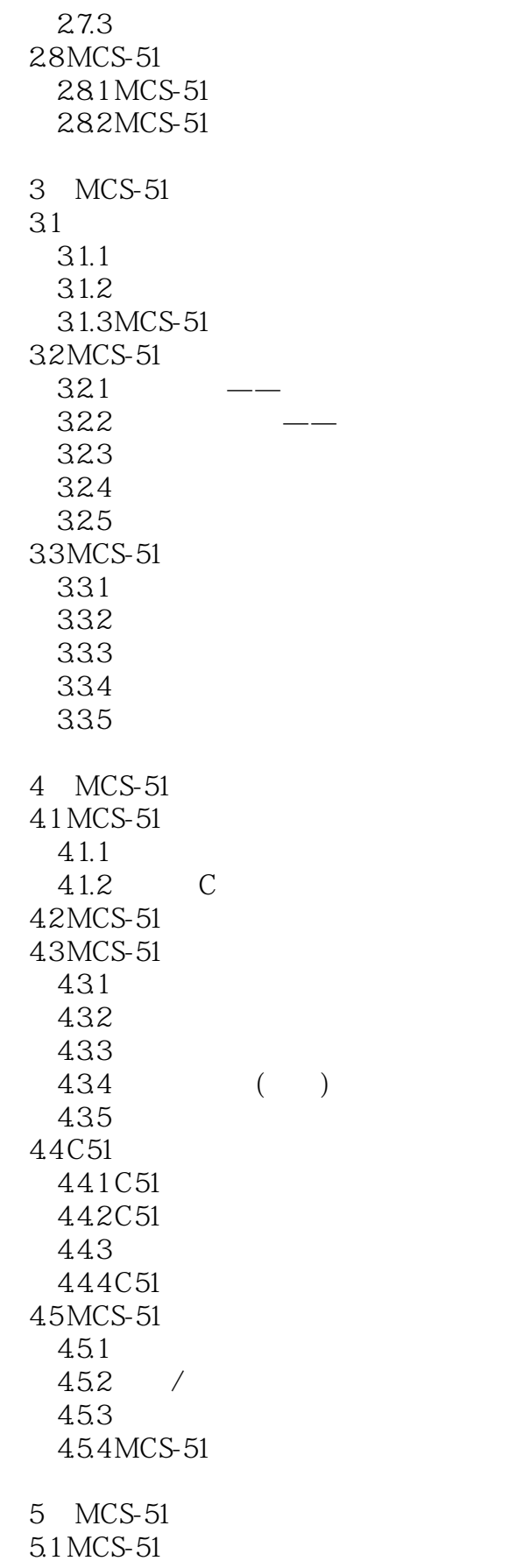

5.1.1 8051/8751 5.1.2 8031  $5.2$  $5.21$ 5.2.2 5.2.3  $5.24$  5.3 输入/输出接口扩展  $5.31$   $I/O$ 5.3.2 I/O 8255A 5.4 MCS-51 LED 5.4.1 LED 5.4.2 LED 5.4.3 LED 5.5 MCS-51  $5.5.1$  $5.5.2$ 5.5.3 6 MCS-51 D/A A/D  $6.1 MCS-51$  DAC  $61.1 D/A$  $61.2 D/A$  $61.3 D/A$ 6.1.4 D/A DAC0832 6.1.5 DAC0832 MCS-51 6.2 MCS-51 ADC 621A/D 6.2.2 A/D ADC0808/0809 7 MCS-51 7.1 LCD1602 MCS-51 7.1.1 LCD1602 7.1.2 LCD1602 7.1.3 HD 44780 7.1.4 LCD1602  $7.212C$  MCS-51  $7.21$   $12C$  $7.22$  $I2C$  EEPROM 7.3 **DS1302** MCS-51 7.3.1 DS1302 7.3.2 DS1302  $7.3.3$  DS1302 RAM 7.34 DS1302 7.4 DS18B20 MCS-51 7.4.1 DS18B20 7.4.2 DS18B20

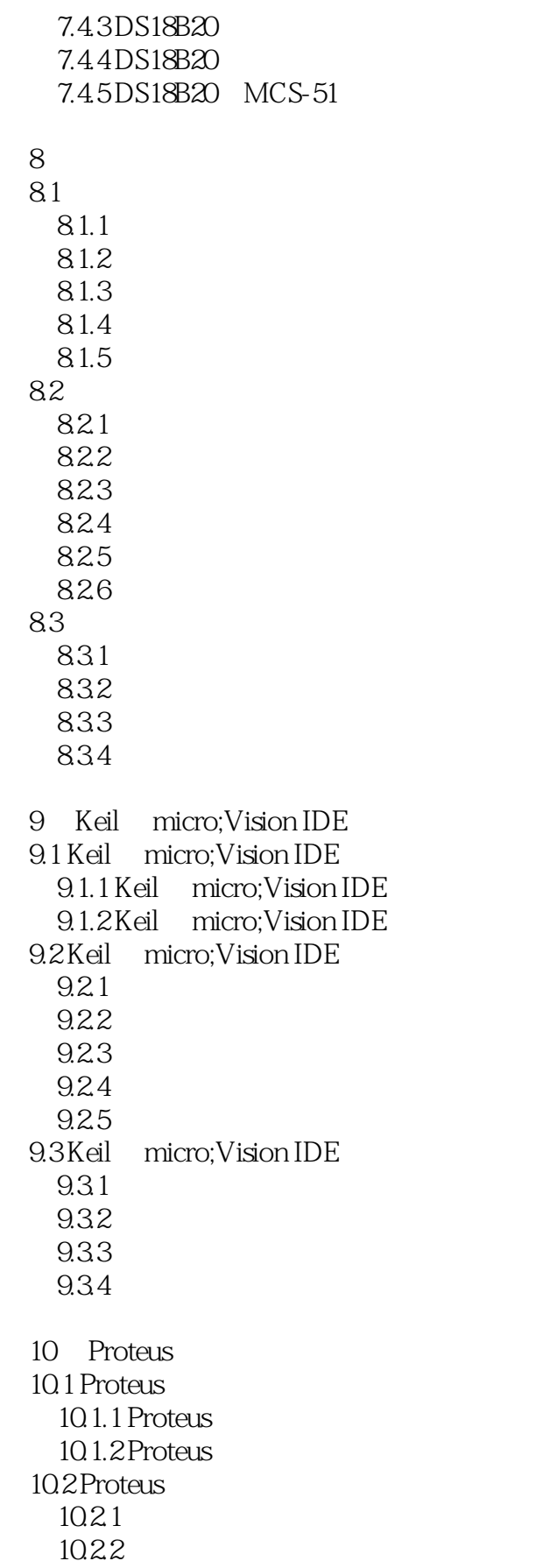

## , tushu007.com

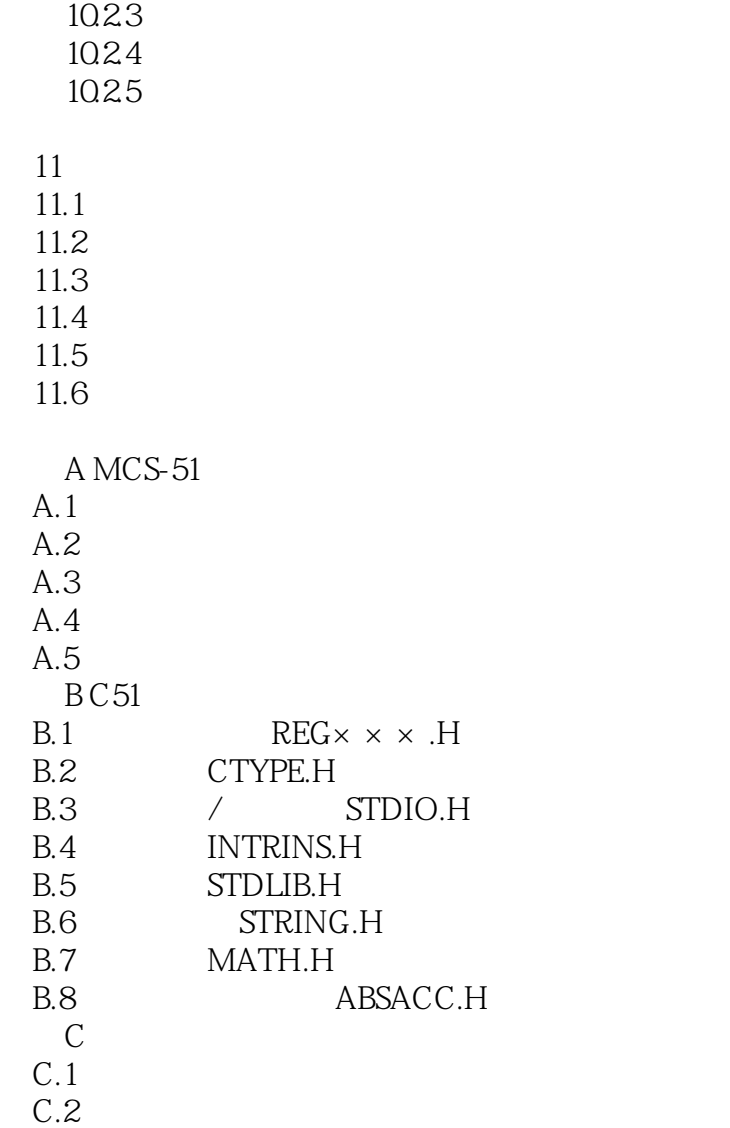

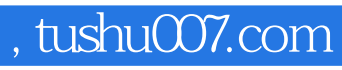

本站所提供下载的PDF图书仅提供预览和简介,请支持正版图书。

更多资源请访问:http://www.tushu007.com